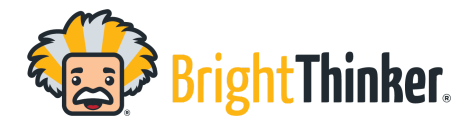

**Bright Thinker's curriculum is compatible with most hardware, browsers, and operating systems.**

**Bright Thinker curriculum is most compatible with the following web browser:**

● Chrome (latest 2 versions)

**You may experience broken images, interactives not working properly, and content not loading in the following browsers: \*Especially K-2**

- Mozilla Firefox (latest 2 versions)
- Apple Safari (latest 2 versions)
- Microsoft Edge (latest 2 versions)

**\*Some older generation iPads do not hold a memory load large enough to run all media pieces for** some of the K-2 courses. We have found K-2 Phonics and Spelling to be the most media intensive and **problematic for some iPads. This is not true for all iPads.**

## **Screen Size :**

● Minimum width of 1024px

## **Data Limits within BrightThinker :**

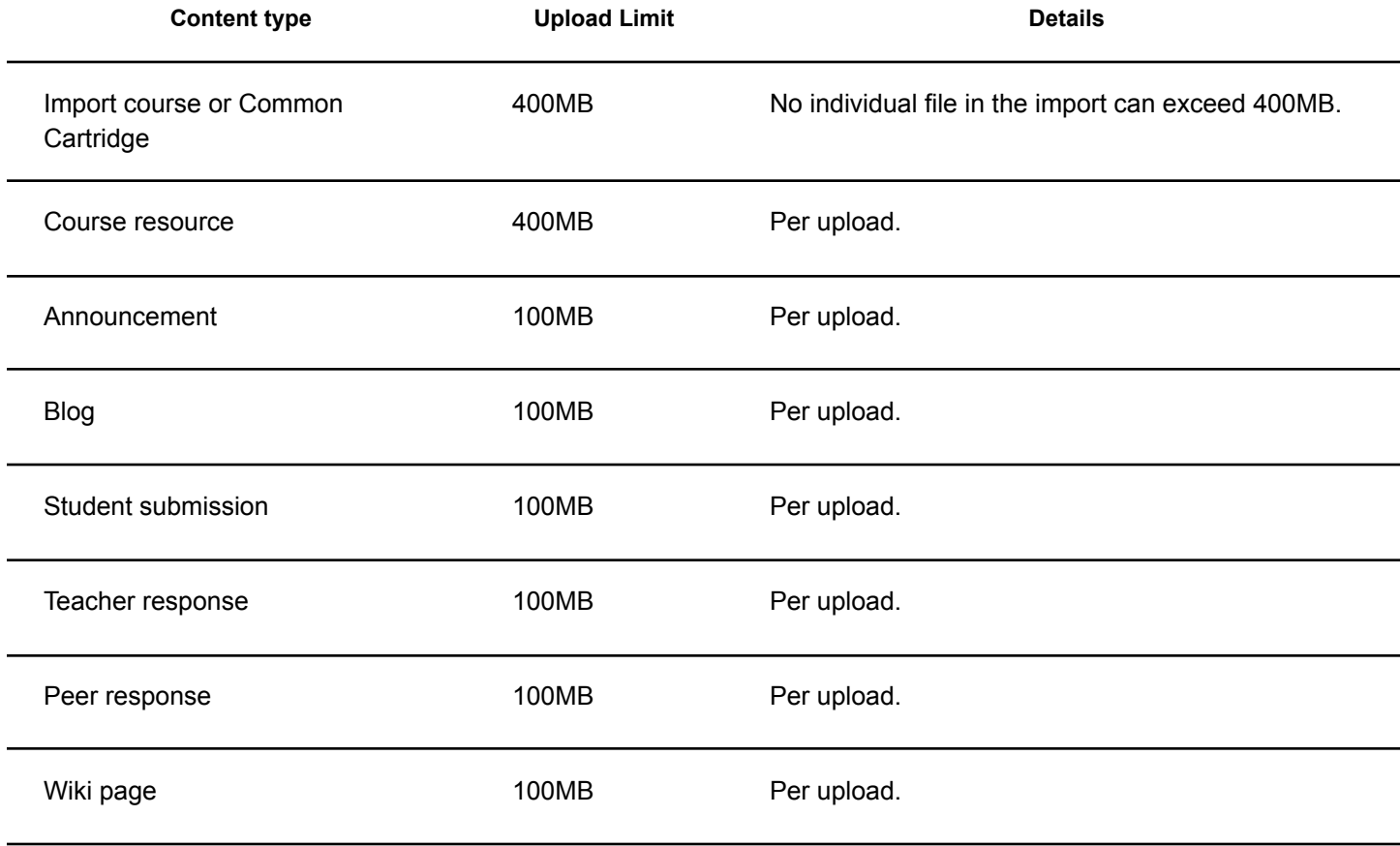

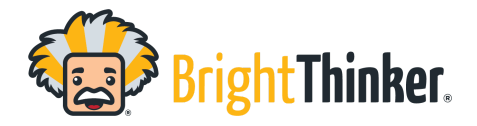

# **Computer System and Browser Requirements**

# **Filtering :** The following URLs must be put on the Whitelist for any filtering or internet browsers.

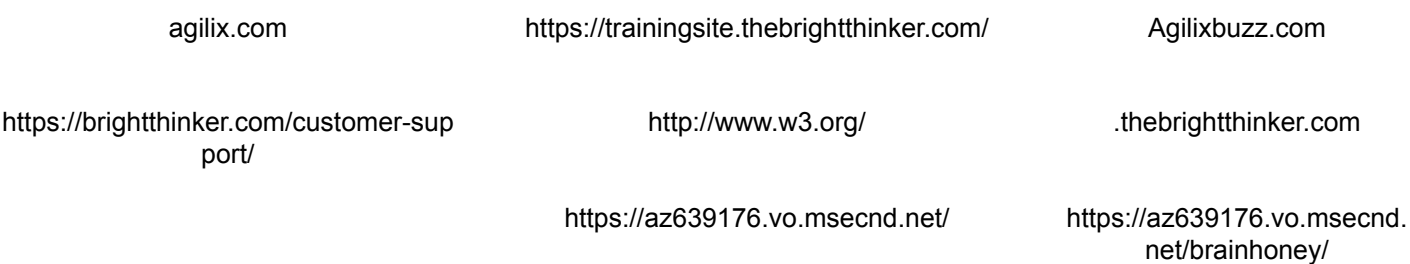

#### **A note for chromebook users:**

The Chromebook "shelf" (similar to the Windows taskbar) can block elements near the bottom of a webpage. If this occurs, students may report the lower elements of the page to be missing, however, enabling the "Autohide shelf" setting on Chromebooks resolves the issue of the elements being blocked.

**For more information: Customize your computer's shelf - [Chromebook](https://support.google.com/chromebook/answer/3113576?hl=en#:~:text=To%20hide%20the%20shelf%20and,shelf%20and%20uncheck%20Autohide%20shelf.) Help**